## **MediaWiki:Apihelp-query+allcategoriesexample-generator**

De Topo Paralpinisme

Récupérer l'information sur la page de catégorie elle-même pour les catégories commençant par List.

Récupérée de « [https://www.base-jump.org/topo/index.php?title=MediaWiki:Apihelp](https://www.base-jump.org/topo/index.php?title=MediaWiki:Apihelp-query%2Ballcategories-example-generator)[query%2Ballcategories-example-generator](https://www.base-jump.org/topo/index.php?title=MediaWiki:Apihelp-query%2Ballcategories-example-generator) »

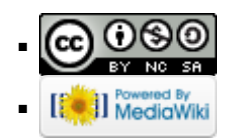